**Collective Mind infrastructure and repository to crowdsource auto-tuning**

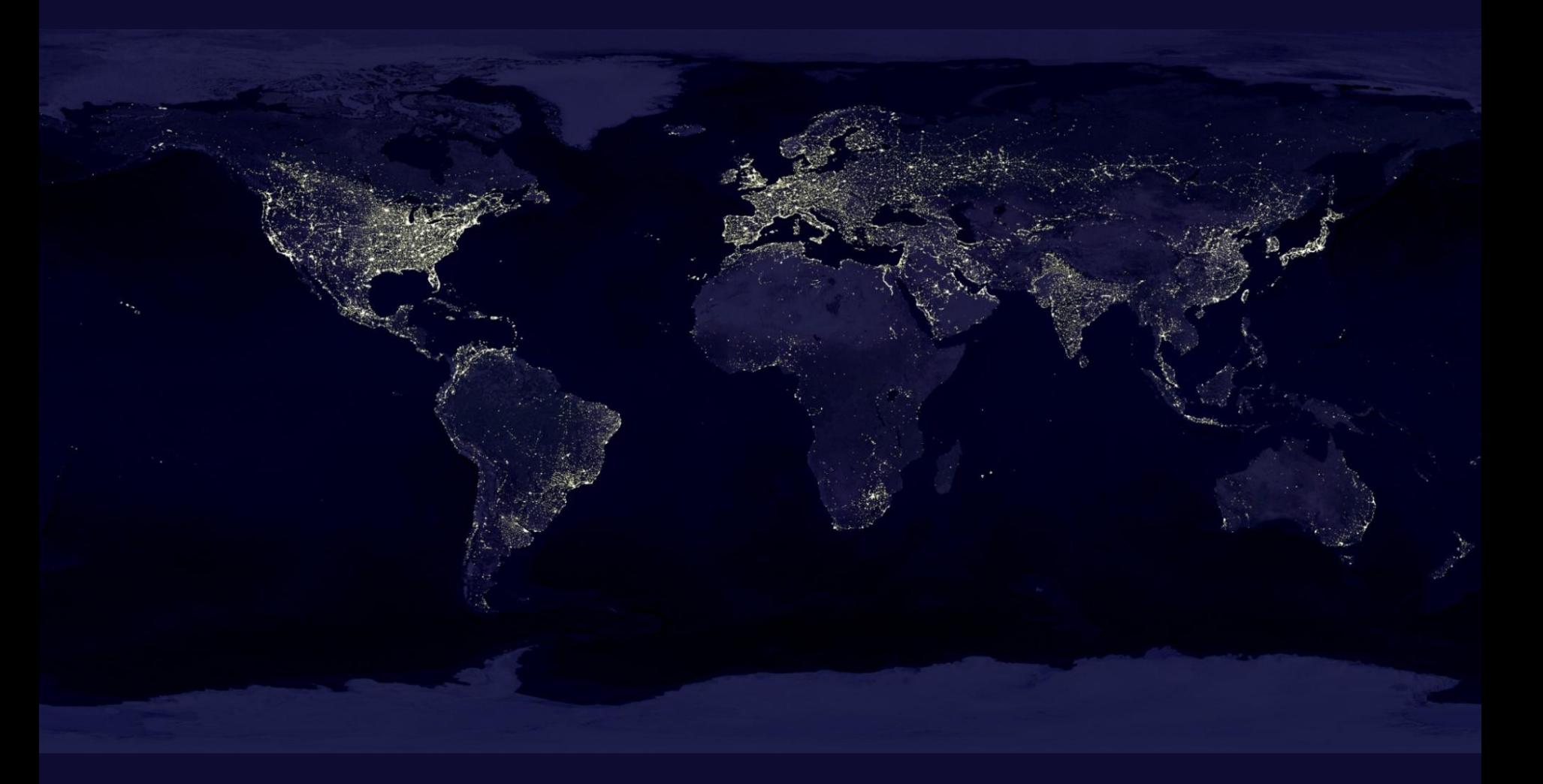

**Grigori Fursin INRIA, France April 2013**

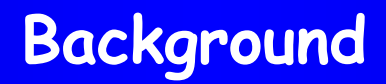

- Collective Mind approach combined with expert knowledge and predictive modeling
- Collective Mind framework basics
	- Plugin-based type-free and schema-free infrastructure
	- Portable file (json) based repository
	- Auto-tuning and predictive modeling scenarios
- Demo
- Conclusions and future works

#### **Motivation: back to basics**

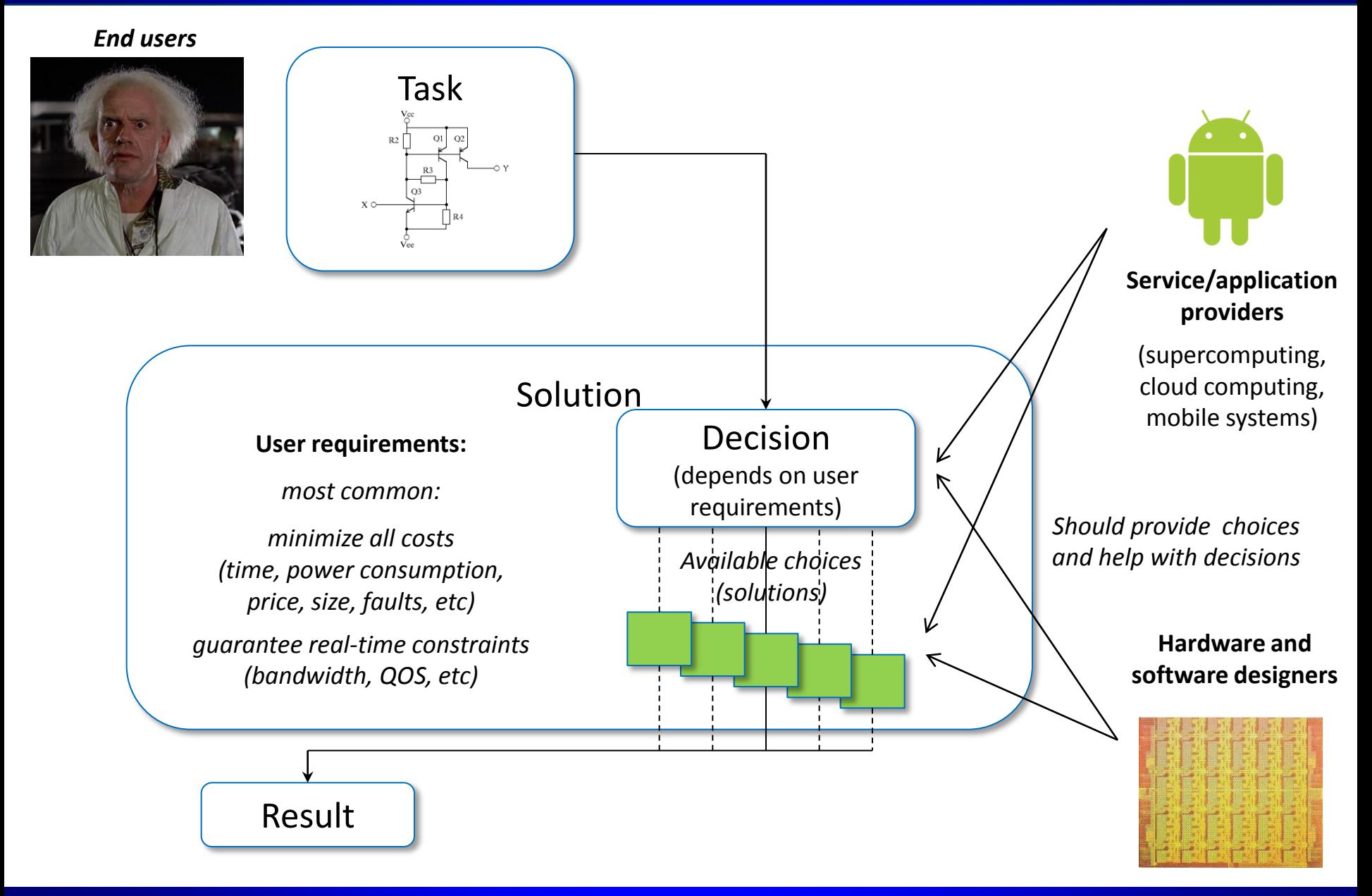

# **Challenges**

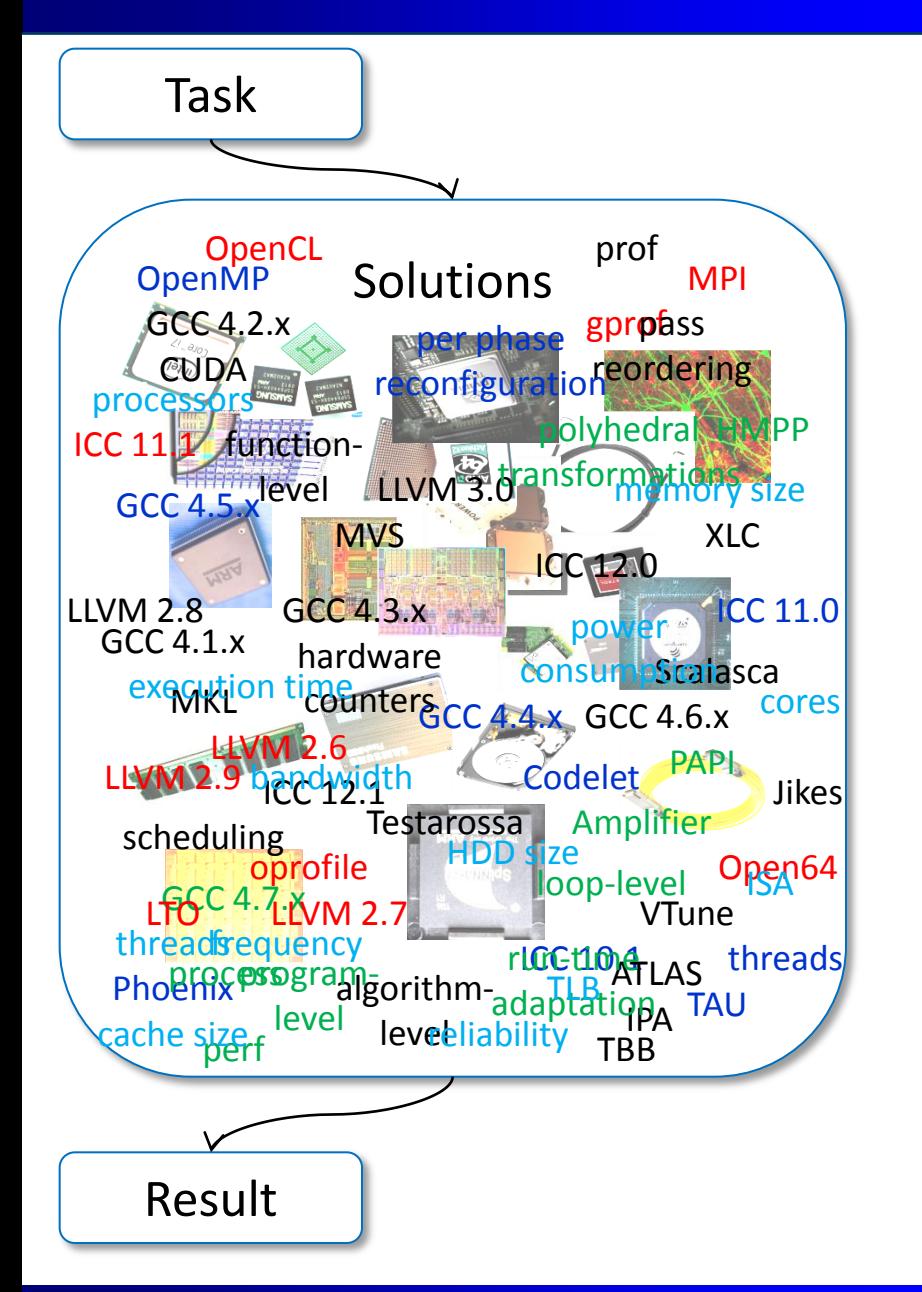

# **Clean up this mess!**

**Simplify analysis, tuning and modelling of computer systems for non-computer engineers**

**Bring together researchers from interdisciplinary communities**

#### **Understanding computer systems' behavior: a physicist's approach**

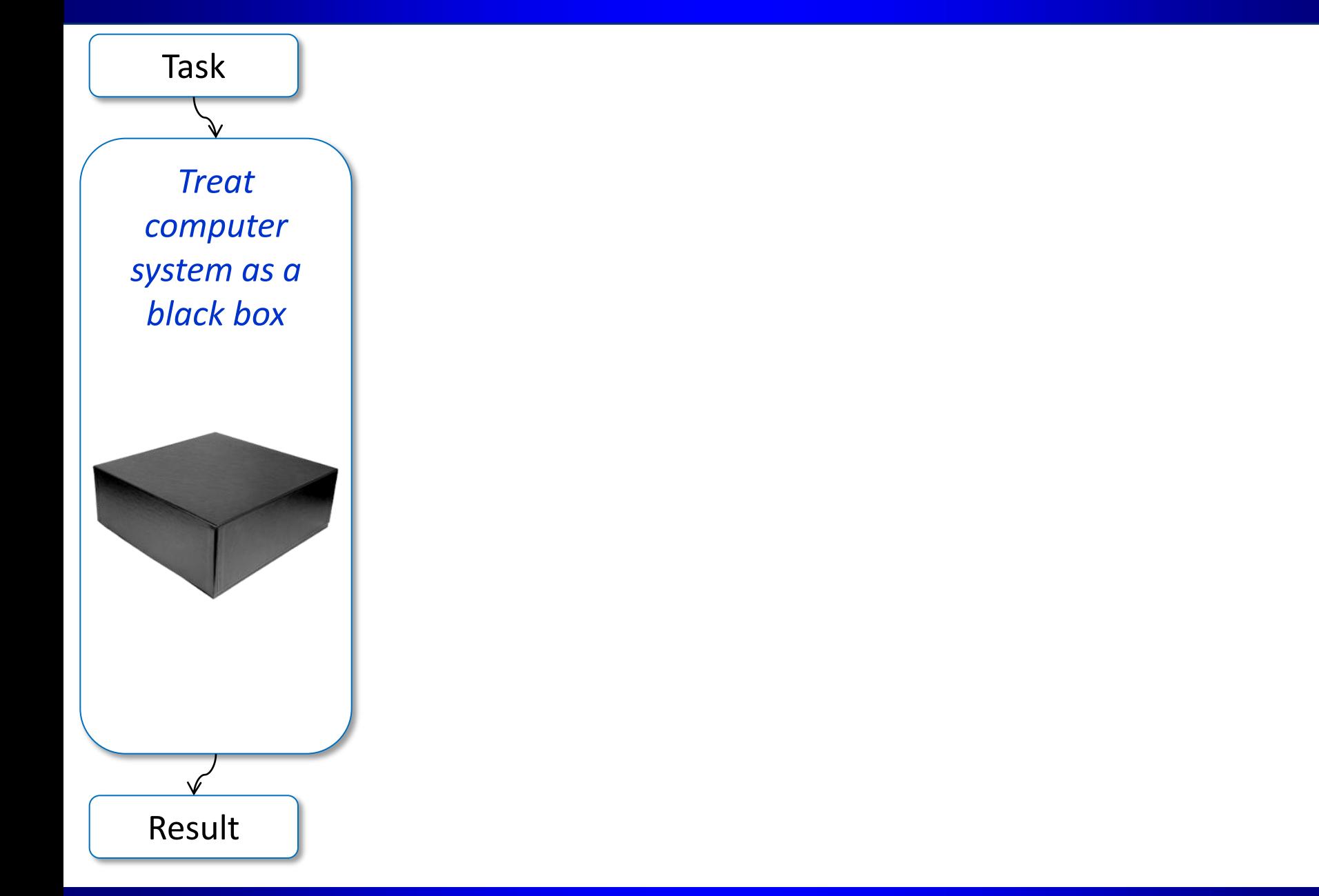

#### **Understanding computer systems' behavior: a physicist's approach**

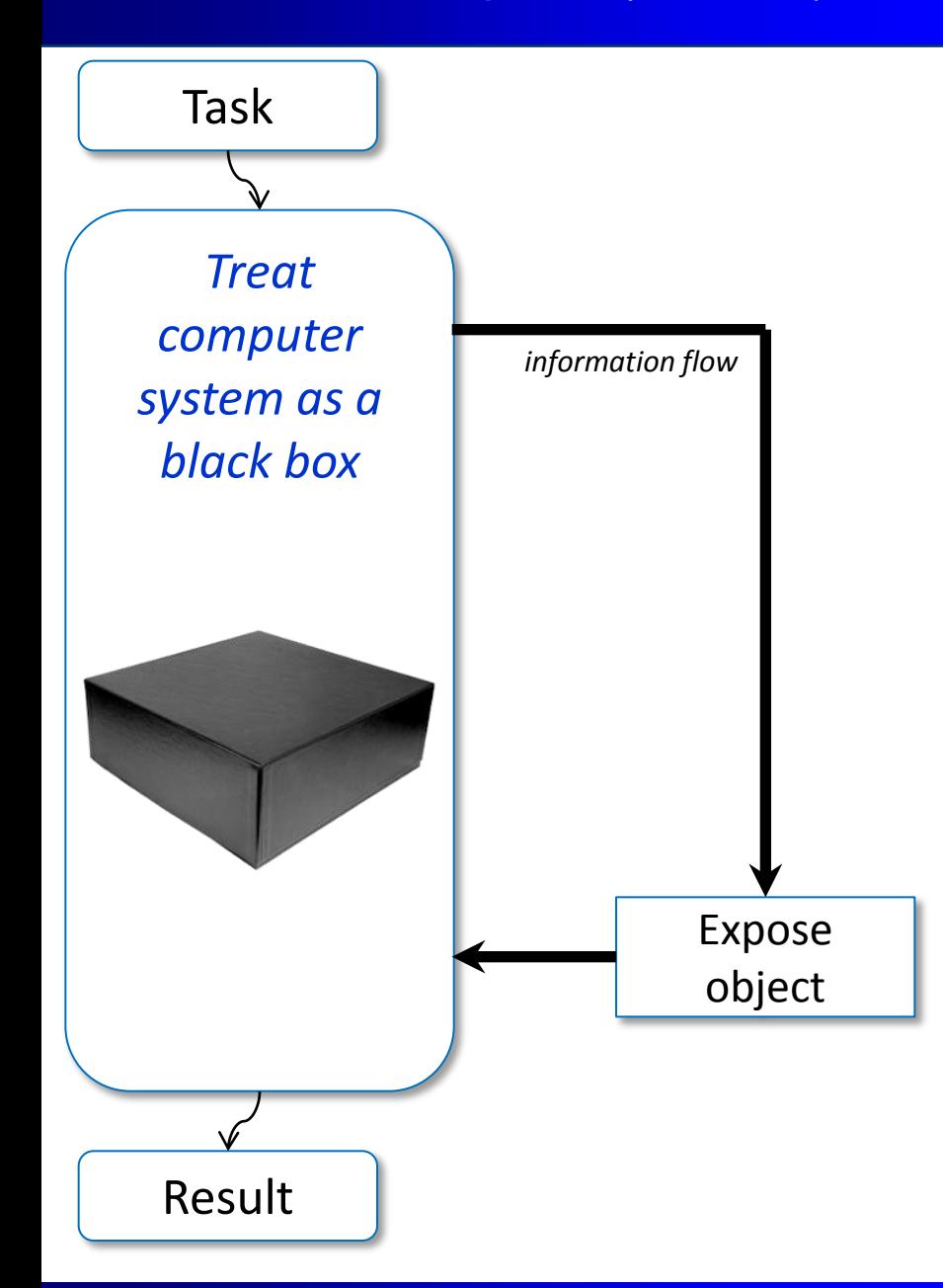

# **Observe system**

![](_page_6_Figure_1.jpeg)

# **Gradually expose properties, characteristics, choices**

![](_page_7_Figure_1.jpeg)

# **Classify, build models, predict behavior**

![](_page_8_Figure_1.jpeg)

#### **Transparently crowdsource learning of a behavior of any existing mobile, cluster, cloud computer system**

*Extrapolate collective knowledge to build faster and more power efficient computer systems Build self-tuning machines using agent-based models*

![](_page_9_Figure_2.jpeg)

#### **Gradual decomposition, parameterization, observation and exploration of a system**

![](_page_10_Figure_1.jpeg)

#### **Gradual decomposition, parameterization, observation and exploration of a system**

![](_page_11_Figure_1.jpeg)

#### **Gradual top-down decomposition, parameterization, observation and exploration of a system**

![](_page_12_Figure_1.jpeg)

Grigori Fursin "Collective Mind: novel methodology, framework and repository to crowdsource auto-tuning" HPSC 2013, NTU, Taiwan March, 2013 13 / 66

![](_page_13_Picture_97.jpeg)

How we can explain the following observations for some piece of code ("codelet object")? (LU-decomposition codelet, Intel Nehalem)

![](_page_14_Figure_2.jpeg)

Add 1 property: matrix size

![](_page_15_Figure_2.jpeg)

Try to build a model to correlate objectives (CPI) and features (matrix size). Start from simple models: linear regression (detect coarse grain effects)

![](_page_16_Figure_2.jpeg)

If more observations, validate model and detect discrepancies!

Continuously retrain models to fit new data!

Use model to "focus" exploration on "unusual" behavior!

![](_page_17_Figure_4.jpeg)

Gradually increase model complexity if needed (hierarchical modeling). For example, detect fine-grain effects (singularities) and characterize them.

![](_page_18_Figure_2.jpeg)

Start adding more properties (one more architecture with twice bigger cache)! Use automatic approach to correlate all objectives and features.

![](_page_19_Figure_2.jpeg)

Continuously build and refine classification (decision trees for example) and predictive models on all collected data to improve predictions.

Continue exploring design and optimization spaces (evaluate different architectures, optimizations, compilers, etc.)

Focus exploration on unexplored areas, areas with high variability or with high mispredict rate of models

![](_page_20_Figure_4.jpeg)

singularities

size  $<$  2042

{4096, 2048}

platform

1.107

1.197

### **Model optimization and data compaction**

Optimize decision tree (many different algorithms) Balance precision vs cost of modeling = ROI (coarse-grain vs fine-grain effects) Compact data on-line before sharing with other users!

![](_page_21_Figure_2.jpeg)

Code/architecture behavior: CPI

### **Extensible and collaborative advice system**

![](_page_22_Figure_2.jpeg)

### **Extensible and collaborative advice system**

![](_page_23_Figure_2.jpeg)

### **Extensible and collaborative advice system**

![](_page_24_Figure_2.jpeg)

## **Extensible and collaborative expert system**

![](_page_25_Figure_2.jpeg)

Add dynamic memory characterization through semantically non-equivalent modifications.

*For example, convert all array accesses to scalars to detect balance between CPU/memory accesses.*

Intentionally change/break semantics to observe reaction in terms of performance/power etc!

![](_page_26_Figure_4.jpeg)

*Grigori Fursin, Mike O'Boyle, Olivier Temam, and Gregory Watts. Fast and Accurate Method for Determining a Lower Bound on Execution Time. Concurrency Practice and Experience, 16(2-3), pages 271-292, 2004*

Add dynamic memory characterization through semantically non-equivalent modifications.

*For example, convert all array accesses to scalars to detect balance between CPU/memory accesses.*

Intentionally change/break semantics to observe reaction in terms of performance/power etc!

![](_page_27_Figure_4.jpeg)

*Grigori Fursin, Mike O'Boyle, Olivier Temam, and Gregory Watts. Fast and Accurate Method for Determining a Lower Bound on Execution Time. Concurrency Practice and Experience, 16(2-3), pages 271-292, 2004*

Extended CTI advices based on additional information in the repository!

Focus optimizations to speed up search: which/where?

![](_page_28_Figure_3.jpeg)

*Grigori Fursin, Mike O'Boyle, Olivier Temam, and Gregory Watts. Fast and Accurate Method for Determining a Lower Bound on Execution Time. Concurrency Practice and Experience, 16(2-3), pages 271-292, 2004*

Extended CTI advices based on additional information in the repository!

Focus optimizations to speed up search: which/where?

![](_page_29_Figure_3.jpeg)

*Grigori Fursin, Mike O'Boyle, Olivier Temam, and Gregory Watts. Fast and Accurate Method for Determining a Lower Bound on Execution Time. Concurrency Practice and Experience, 16(2-3), pages 271-292, 2004*

Extended CTI advices based on additional information in the repository!

Focus optimizations to speed up search: which/where?

![](_page_30_Figure_3.jpeg)

*Grigori Fursin, Mike O'Boyle, Olivier Temam, and Gregory Watts. Fast and Accurate Method for Determining a Lower Bound on Execution Time. Concurrency Practice and Experience, 16(2-3), pages 271-292, 2004*

![](_page_31_Figure_1.jpeg)

![](_page_32_Figure_1.jpeg)

![](_page_32_Figure_2.jpeg)

- *Low level platform-dependent plugins in C*
- *Communication through text file or directly through MySQL database*
- *High level platform-independent exploration or analysis plugins in PHP*
- *Web services at cTuning.org as plugins in PHP*

![](_page_33_Figure_1.jpeg)

![](_page_34_Figure_1.jpeg)

![](_page_35_Figure_1.jpeg)

Grigori Fursin "Collective Mind: novel methodology, framework and repository to crowdsource auto-tuning" HPSC 2013, NTU, Taiwan March, 2013 36 / 66

![](_page_36_Figure_1.jpeg)

Grigori Fursin "Collective Mind: novel methodology, framework and repository to crowdsource auto-tuning" HPSC 2013, NTU, Taiwan March, 2013 37 / 66

# **MySQL-based Collective Optimization Database**

#### **Common Optimization Database (shared among all users)**

![](_page_37_Figure_2.jpeg)

#### **Local or shared databases with optimization cases**

# **Problems with cTuning<sup>1</sup>**

- Difficult to extend (C, various hardwired components, need to change schema and types in MySQL)
- No convenient way of sharing modules, benchmarks, data sets, models (manual, csv files, emails, etc)
- Problems with repository scalability
- Complex, hardwired interfaces

![](_page_39_Figure_1.jpeg)

![](_page_40_Figure_1.jpeg)

![](_page_41_Figure_1.jpeg)

```
cm code run os=android binary=./a.out dataset=image-crazy-scientist.pgm
```
*Should be able to run on any OS (Windows, Linux, Android, MacOS, etc)!*

Simple and minimalistic high-level cM interface - **one function (!)** *should be easy to connect to any language if needed* schema and type-free (only strings) easily extended when needed for research (agile methodology)!

(python dictionary) *output* = cm\_kernel.access ( (python dictionary) *input* )

```
Input: {
        cm run module uoa - cM plugin name (or some UID)
        cm action -M plugin action (function)
         parameters - (module and action dependent)
       }
Output: {
        cm return - if 0, success
                               if >0, error
                               if <0, warning
        cm_error error - if cm_return>0, error message
         parameters - (module and action dependent)
       }
```
#### **Collective Mind Repository basics**

![](_page_43_Figure_1.jpeg)

### **Collective Mind Repository basics**

![](_page_44_Figure_1.jpeg)

cM uses **JSON** as internal data representation format:

*JSON or JavaScript Object Notation, is a text-based open standard designed for human-readable data interchange (from Wikipedia)*

- very intuitive to use and modify
- nearly native for python and php; simple libraries for Java, C, C++, …
- easy to index with powerful indexing services (cM uses ElasticSearch)

cM records input and output of the module for reproducibility!

**Data is referenced by CID:**

(Repository UID:) Module UID: Data UID

### **Schema-free extensible data representation**

Example of JSON entry *ctuning.compiler:icc-12.x-linux*

```
 "all_compiler_flags_desc": {
     "##base_flag": {
       "type": "text"
       "desc_text": "compiler flag: -O3", 
       "field_size": "7", 
      "has choice": "yes",
       "choice": [
         "-O0", "-O1", "-O2", "-Os", "-O3", "-fast"
       ], 
       "default_value": "-O3", 
       "explorable": "yes", 
       "explore_level": "1", 
       "explore_type": "fixed", 
       "forbid_disable_at_random": "yes"
     },
 …
   }
```
**{**

**… }**

# **Universal modules/functions**

![](_page_47_Figure_1.jpeg)

### **Collective Mind overall structure**

![](_page_48_Figure_1.jpeg)

#### *Community or workgroup*

![](_page_48_Picture_3.jpeg)

- Gradually add more modules, interfaces and data depending on user/project/company needs
- Gradually add more parameters
- Gradually expose choices, properties, characteristics

# **Collaborative, reproducible experiments: research LEGO**

- •Continuously adding "basic blocks" (modules)
- •Adding tools, applications, datasets
- •Gradually stabilize interfaces

Users can start connecting modules and data together to prepare experimental pipelines with various observation, characterization, auto-tuning and predictive scenarios!

![](_page_49_Figure_5.jpeg)

# **Experimental pipelines for auto-tuning and modeling**

#### •**Init pipeline**

- •Detected system information
- •Initialize parameters
- •Prepare dataset
- •**Clean program**
- •**Prepare compiler flags**
- •Use compiler profiling
- •Use cTuning CC/MILEPOST GCC for fine-grain program analysis and tuning
- •Use universal Alchemist plugin (with any OpenME-compatible compiler or tool)
- •Use Alchemist plugin (currently for GCC)
- •**Build program**
- •Get objdump and md5sum (if supported)
- •Use OpenME for fine-grain program analysis and online tuning (build & run)
- •Use 'Intel VTune Amplifier' to collect hardware counters
- •Use 'perf' to collect hardware counters
- •Set frequency (in Unix, if supported)
- •Get system state before execution

#### •**Run program**

- •Check output for correctness (use dataset UID to save different outputs)
- •Finish OpenME
- •Misc info
- •**Observed characteristics**
- •Observed statistical characteristics
- •**Finalize pipeline**

### **Currently prepared experiments**

•Polybench - numerical kernels with exposed parameters of all matrices in cM

- CPU: 28 prepared benchmarks
- CUDA: 15 prepared benchmarks
- OpenCL: 15 prepared benchmarks
- cBench 23 benchmarks with 20 and 1000 datasets per benchmark
- Codelets 44 codelets from embedded domain (provided by CAPS Entreprise)
- SPEC 2000/2006
- Description of 32-bit and 64-bit OS: Windows, Linux, Android
- Description of major compilers: GCC 4.x, LLVM 3.x, Open64/Pathscale 5.x, ICC 12.x
- Support for collection of hardware counters: perf, Intel vTune
- Support for frequency modification
- Validated on laptops, mobiles, tables, GRID/cloud can work even from the USB key

### **Visualize and analyze optimization spaces**

![](_page_52_Figure_1.jpeg)

# **Gradually increase granularity and complexity**

![](_page_53_Figure_1.jpeg)

#### Coarse-grain vs. fine-grain effects: depends on user requirements and expected ROI

# **Interactive compilers, tools and applications**

![](_page_54_Figure_1.jpeg)

![](_page_55_Figure_1.jpeg)

![](_page_56_Figure_1.jpeg)

![](_page_57_Figure_1.jpeg)

![](_page_58_Figure_1.jpeg)

![](_page_59_Figure_1.jpeg)

# **Example of OpenME for LLVM 3.2**

#### **OpenME: 3 functions only!**

- 
- *openme\_callback(char\* event\_name, void\* params) - call event*
- 
- *openme\_init(…) - initialize/load plugin*
	-
- *openme\_finish(…) - finalize (if needed)*

#### **tools/clang/tools/driver/cc1\_main.cpp**

#### *#include "openme.h"*

…

}

… int cc1\_main(const char \*\*ArgBegin, const char \*\*ArgEnd, const char \*Argv0, void \*MainAddr) {

#### *openme\_init("UNI\_ALCHEMIST\_USE", "UNI\_ALCHEMIST\_PLUGINS", NULL, 0);*

 … // Execute the frontend actions. Success = ExecuteCompilerInvocation(Clang.get());  *openme\_callback("ALC\_FINISH", NULL);*

# **Example of OpenME for LLVM 3.2**

#### **lib/Transforms/Scalar/LoopUnrollPass.cpp**

```
#include <cJSON.h>
#include "openme.h"
```

```
…
```

```
bool LoopUnroll::runOnLoop(Loop *L, LPPassManager &LPM) {
```

```
 struct alc_unroll {
  const char *func_name; 
  const char *loop_name; 
  cJSON *json; 
  int factor; 
 } alc_unroll;
```

```
…
alc_unroll.func_name=(Header->getParent()->getName()).data(); 
alc_unroll.loop_name=(Header->getName()).data(); 
openme_callback("ALC_TRANSFORM_UNROLL_INIT", &alc_unroll);
```
*… // Unroll the loop. alc\_unroll.factor=Count; openme\_callback("ALC\_TRANSFORM\_UNROLL", &alc\_unroll); Count=alc\_unroll.factor;* 

*if (!UnrollLoop(L, Count, TripCount, UnrollRuntime, TripMultiple, LI, &LPM)) return false;*

*… }*

# **Example of OpenME for LLVM 3.2**

#### **Alchemist plugin (.so/dll object) - in development for online/interactive analysis, tuning and adaptation**

#include <cJSON.h> #include <openme.h>

 … }

 … }

 … } …

```
int openme_plugin_init(struct openme_info *ome_info) {
```

```
 …
  openme_register_callback(ome_info, "ALC_TRANSFORM_UNROLL_INIT", alc_transform_unroll_init); 
openme register callback(ome info, "ALC TRANSFORM UNROLL", alc transform unroll);
openme_register_callback(ome_info, "ALC_TRANSFORM_UNROLL_FEATURES", alc_transform_unroll_features);
openme register callback(ome info, "ALC FINISH", alc finish);
```

```
extern void alc_transform_unroll_init(struct alc_unroll *alc_unroll){
```

```
extern void alc_transform_unroll(struct alc_unroll *alc_unroll) {
```
# **Example of OpenME for OpenCL/CUDA C application**

#### • **2mm.c / 2mm.cu**

```
…
#ifdef OPENME
#include <openme.h>
#endif
```
…

…

int main(void) {

```
#ifdef OPENME 
 openme_init(NULL,NULL,NULL,0);
 openme_callback("PROGRAM_START", NULL);
#endif
```

```
…
#ifdef OPENME 
openme_callback("ACC_KERNEL_START", NULL);
#endif
```
**cl\_launch\_kernel();**

 **or**

…

**mm2Cuda(A, B, C, D, E, E\_outputFromGpu);**

```
#ifdef OPENME 
openme_callback("ACC_KERNEL_END", NULL);
#endif
```
#ifdef OPENME openme\_callback("KERNEL\_START", NULL); #endif

**mm2\_cpu(A, B, C, D, E);**

#ifdef OPENME openme\_callback("KERNEL\_END", NULL); #endif

#ifdef OPENME openme\_callback("PROGRAM\_END", NULL); #endif

… }

…

# **Example of OpenME for Fortran application**

#### • **matmul.F**

…

…

…

PROGRAM MATMULPROG

INTEGER\*8 OBJ, OPENME\_CREATE\_OBJ\_F CALL OPENME\_INIT\_F(""//CHAR(0), ""//CHAR(0), ""//CHAR(0), 0) CALL OPENME\_CALLBACK\_F("PROGRAM\_START"//CHAR(0))

CALL OPENME\_CALLBACK\_F("KERNEL\_START"//CHAR(0)); DO I=1, I\_REPEAT CALL MATMUL END DO CALL OPENME\_CALLBACK\_F("KERNEL\_END"//CHAR(0));

CALL OPENME\_CALLBACK\_F("PROGRAM\_END"//CHAR(0)) END

# **Next steps**

- 1) Prepare pre-release around May/June 2013 (BSD-style license) **ASK for preview!**
- 2) Reproduce my past published research within new framework:
	- Add "classical" classification and predictive models
	- Add various exploration strategies (random, focused)
	- Add run-time adaptation scenarios (CUDA/OpenCL scheduling, pinning, etc)
	- Add co-design scenarios
- 3) Use framework for analysis and auto-tuning of industrial applications
- 4) Help to customize framework for industrial usages (consulting)
- 5) Applying for new funding (academic and industrial)
- 6) Continue virtual collaborative cTuning Lab to build community:
	- Public repository to share applications, datasets, models at cTuning.org:
	- New publication model for reproducible research
	- Community R&D discussion *http://groups.google.com/group/collective-mind*
	- Collect data from Android mobiles

# **Acknowledgements**

• PhD students and postdocs (my Intel Exascale team)

*Abdul Wahid Memon, Pablo Oliveira, Yuriy Kashnikov* 

• Colleague from NCAR, USA

*Davide Del Vento and his colleagues/interns*

- Colleagues from IBM, CAPS, ARC (Synopsys), Intel, Google, ARM, ST
- Colleagues from Intel (USA)

*David Kuck and David Wong*

• cTuning community:

![](_page_66_Picture_9.jpeg)

• EU FP6, FP7 program and HiPEAC network of excellence http://www.hipeac.net

# **Main references**

- Grigori Fursin. **Collective Tuning Initiative: automating and accelerating development and optimization of computing systems.** Proceedings of the GCC Summit'09, Montreal, Canada, June 2009
- Grigori Fursin and Olivier Temam. **Collective Optimization: A Practical Collaborative Approach.**  ACM Transactions on Architecture and Code Optimization (TACO), December 2010, Volume 7, Number 4, pages 20-49
- Grigori Fursin, Yuriy Kashnikov, Abdul Wahid Memon, Zbigniew Chamski, Olivier Temam, Mircea Namolaru, Elad Yom-Tov, Bilha Mendelson, Ayal Zaks, Eric Courtois, Francois Bodin, Phil Barnard, Elton Ashton, Edwin Bonilla, John Thomson, Chris Williams, Michael O'Boyle. **MILEPOST GCC: machine learning enabled self-tuning compiler.** International Journal of Parallel Programming (IJPP), June 2011, Volume 39, Issue 3, pages 296-327
- Yang Chen, Shuangde Fang, Yuanjie Huang, Lieven Eeckhout, Grigori Fursin, Olivier Temam and Chengyong Wu. **Deconstructing iterative optimization.** ACM Transactions on Architecture and Code Optimization (TACO), October 2012, Volume 9, Number 3
- Yang Chen, Yuanjie Huang, Lieven Eeckhout, Grigori Fursin, Liang Peng, Olivier Temam, Chengyong Wu. **Evaluating Iterative Optimization across 1000 Data Sets.** PLDI'10
- Victor Jimenez, Isaac Gelado, Lluis Vilanova, Marisa Gil, Grigori Fursin and Nacho Navarro. **Predictive runtime code scheduling for heterogeneous architectures.** HiPEAC'09

# **Main references**

- Lianjie Luo, Yang Chen, Chengyong Wu, Shun Long and Grigori Fursin. **Finding representative sets of optimizations for adaptive multiversioning applications.** SMART'09 co-located with HiPEAC'09
- Grigori Fursin, John Cavazos, Michael O'Boyle and Olivier Temam. **MiDataSets: Creating The Conditions For A More Realistic Evaluation of Iterative Optimization.** HiPEAC'07
- F. Agakov, E. Bonilla, J. Cavazos, B. Franke, G. Fursin, M.F.P. O'Boyle, J. Thomson, M. Toussaint and C.K.I. Williams. **Using Machine Learning to Focus Iterative Optimization.** CGO'06
- •Grigori Fursin, Albert Cohen, Michael O'Boyle and Oliver Temam. **A Practical Method For Quickly Evaluating Program Optimizations.** HiPEAC'05
- •Grigori Fursin, Mike O'Boyle, Olivier Temam, and Gregory Watts. **Fast and Accurate Method for Determining a Lower Bound on Execution Time.** Concurrency Practice and Experience, 16(2-3), pages 271-292, 2004
- Grigori Fursin. **Iterative Compilation and Performance Prediction for Numerical Applications.** Ph.D. thesis, University of Edinburgh, Edinburgh, UK, January 2004